## Microsoft office 2013 for the house javascript

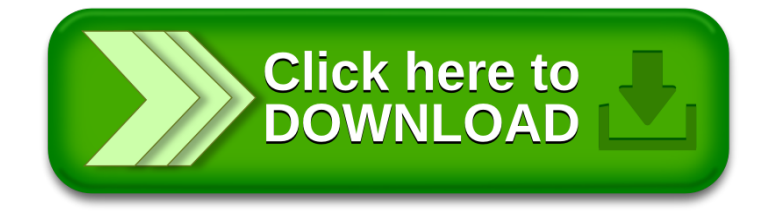